WikiSuite: The most comprehensive and integrated Open Source enterprise solution.

## FusionPBX and FreeSWITCH development

## Task tracker

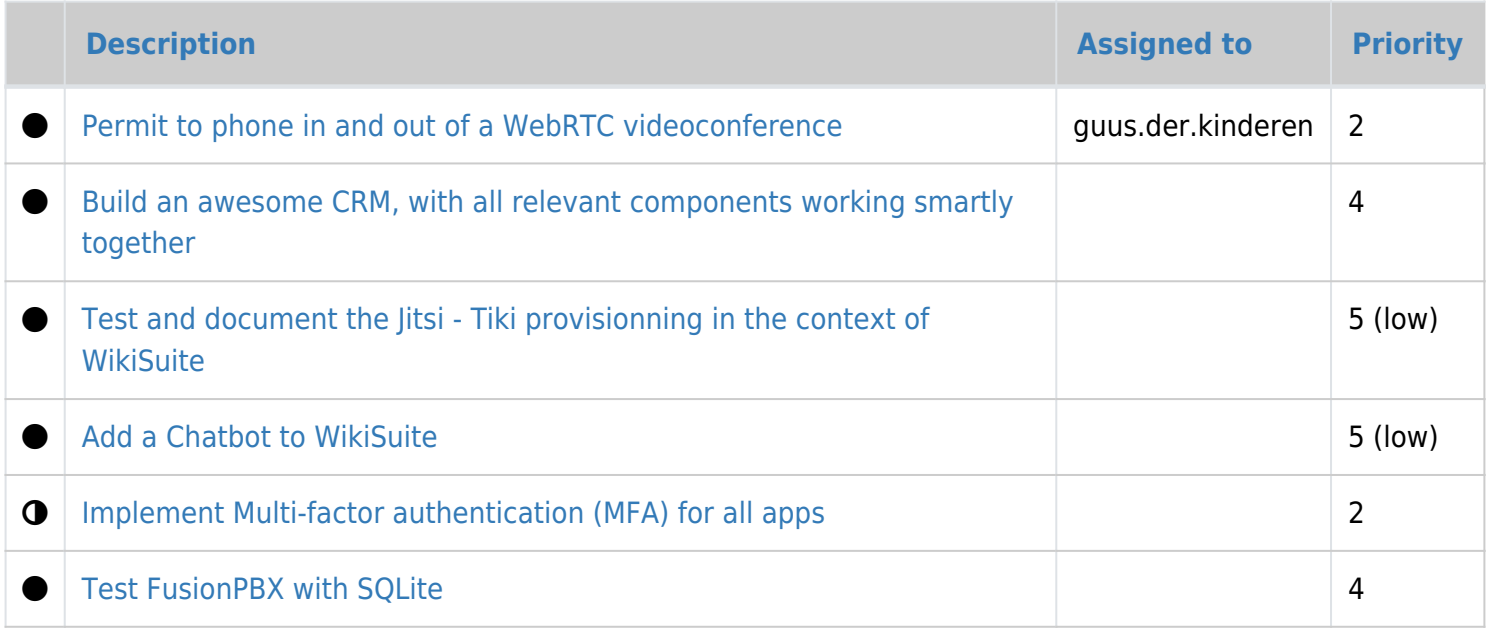